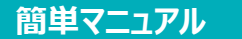

## **Zoom ウェビナー 参加方法**

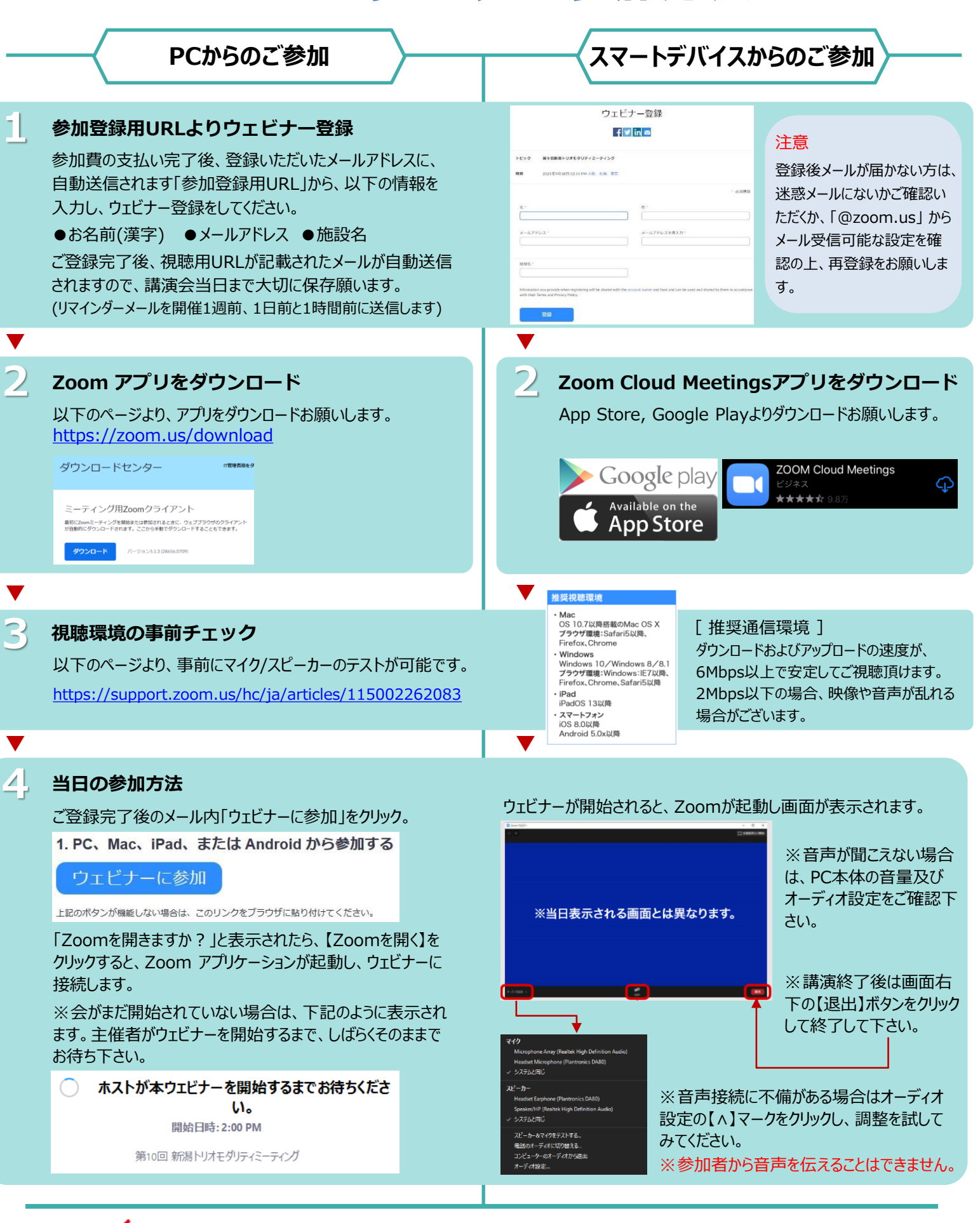

**ご不明な点がございましたら下記担当者までご連絡をお願い申し上げます。 バイエル薬品 山口 友道 Help!**

**Tel:090-1581-3236 mail:[tomomichi.yamaguchi@bayer.com](mailto:tomomichi.yamaguchi@bayer.com)**